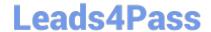

# C\_CPE\_13<sup>Q&As</sup>

SAP Certified Development Associate - SAP Extension Suite

## Pass SAP C\_CPE\_13 Exam with 100% Guarantee

Free Download Real Questions & Answers PDF and VCE file from:

https://www.leads4pass.com/c\_cpe\_13.html

100% Passing Guarantee 100% Money Back Assurance

Following Questions and Answers are all new published by SAP Official Exam Center

- Instant Download After Purchase
- 100% Money Back Guarantee
- 365 Days Free Update
- 800,000+ Satisfied Customers

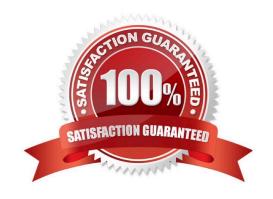

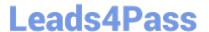

#### **QUESTION 1**

| At what | level | can | you | select | а | region? |
|---------|-------|-----|-----|--------|---|---------|
|---------|-------|-----|-----|--------|---|---------|

- A. Directory
- B. Global account
- C. Subaccount
- D. Environment

Correct Answer: B

#### **QUESTION 2**

When using namespaces, what does SAP recommend you use to construct names for namespaces?

- A. Cascades of acronyms
- B. Your organization\\'s name
- C. Reverse domain names

Correct Answer: C

### **QUESTION 3**

Which of the following SAP Fiori pages areas are mandatory? Note: There are 2 to choose.

- A. Header
- B. Content
- C. Toolbars
- D. Footer

Correct Answer: AB

#### **QUESTION 4**

Whichfiles are added to your CAP project when you run the "cds add pipeline" command in an SAP Business Application Studio terminal? Note: There are 2 to choose.

A. A .pipeline folder with a manifest.yml file

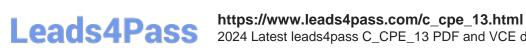

2024 Latest leads4pass C\_CPE\_13 PDF and VCE dumps Download

- B. A file named Jenkinsfile
- C. A Jenkins folder witha manifest.yml file
- D. A .pipeline folder with a config.yml file

Correct Answer: BD

#### **QUESTION 5**

What are valid actions using subaccounts in SAP BTP? Note: There are 2 to choose.

- A. Creating Cloud Foundry orgs explicitly.
- B. Disabling the Cloud Foundry environment once you have enabled it.
- C. Creating many subaccounts assigned to the Cloud Foundry environment.
- D. Deletinga subaccount with service subscriptions.

Correct Answer: AC